**TEMPLATE DESIGN © 2008**

**www.PosterPresentations.com**

# Matrix Math package for VHDL

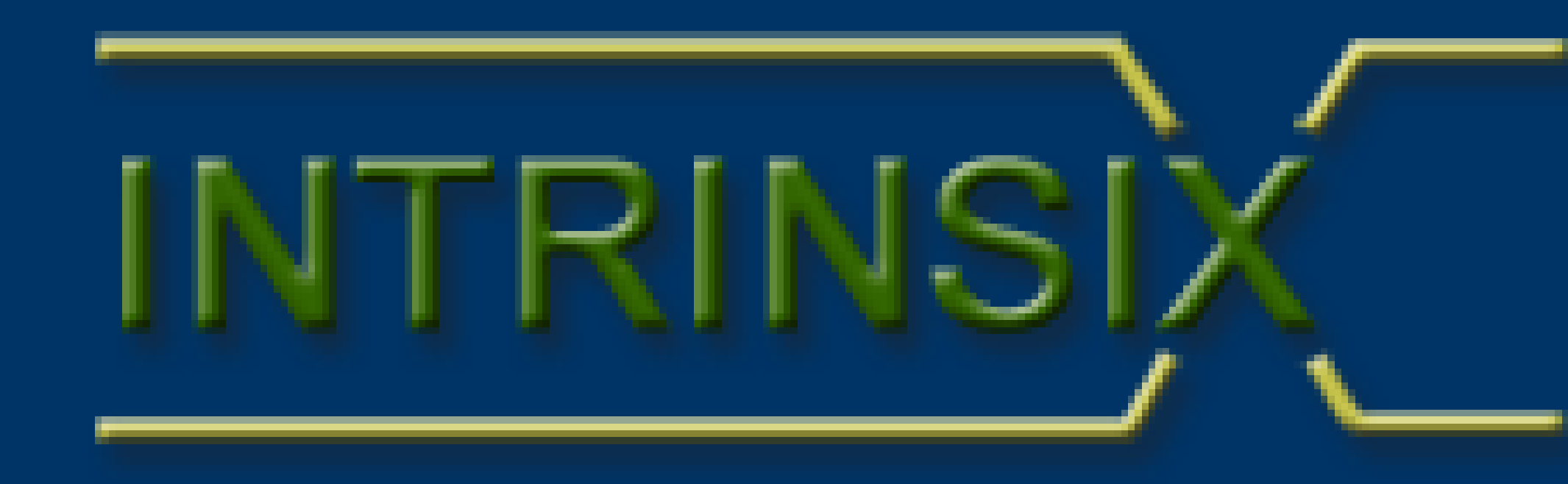

A Matrix is just a way of looking at a group of associated numbers.

•Functions similar to those in "Matlab". •Based on the built in types "real", "integer" •Compatible with VHDL-93, VHDL-2001 and VHDL-2008 •Extended to work with complex numbers •Extendable to cover synthesizable data types.

# **This is a proposed package for the VHDL-201X standard.**

Packages can be downloaded from: http://www.vhdl.org/fphdl

**Dependancies** Ieee.math\_real.all; Ieee.math\_complex.all;

Take the matrix: variable A : real\_matrix (0 to 3, 0 to 3);  $A := ((1.0, 2.0, 3.0, 4.0),$ (5.0, 6.0, 7.0, 8.0), (9.0, 10.0, 11.0, 12.0),  $(13.0, 14.0, 15.0, 16.0))$ ;  $| B :=$  submatrix  $(A, 1, 1, 2, 2)$ ; Would return a 2x2 matrix (real\_matrix (0 to 1, 0 to 1)) starting at location (1,1) in the input matrix A, or:  $B := ((6.0, 7.0),$  $(10.0, 11.0)$ If the number of rows is "1", then a vector can be used: Variable BV : real\_vector (0 to 2);  $|$  BV := submatrix  $(A, 1, 0, 1, 3)$ ; Would return 1 row, 3 columns (real\_vector (0 to 2)) starting at location  $(1,0)$  or:

 $\vert$  BV := (5.0, 6.0, 7.0);

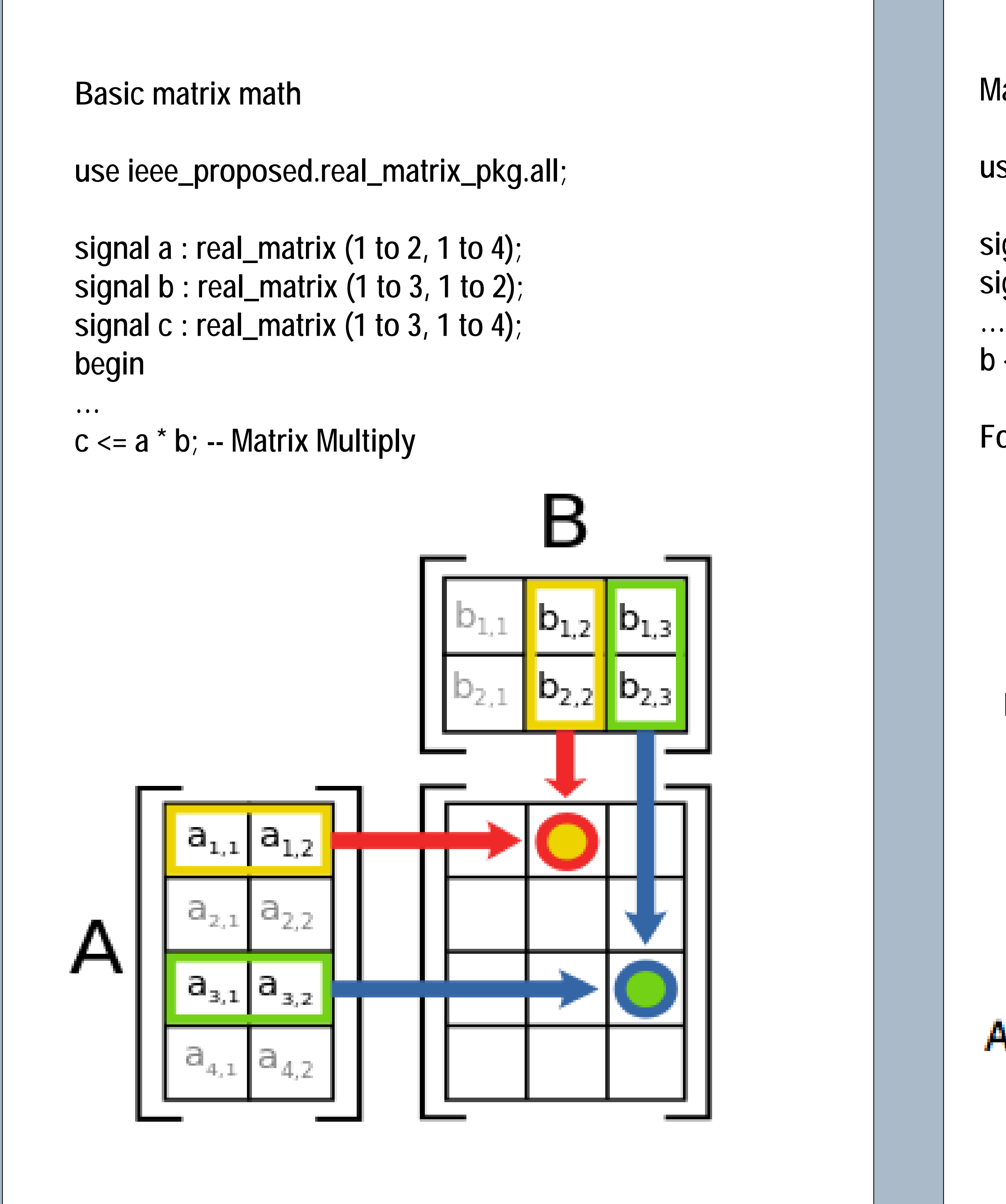

### **Type Definitions**

Two new types are defined.

type real\_matrix is array (NATURAL range <>, NATURAL range <>) of REAL; type integer\_matrix is array (NATURAL range <>, NATURAL range <>) of INTEGER;

And in the Complex\_Matrix package: type complex\_matrix is array (NATURAL range <>, NATURAL range <>) of COMPLEX; type complex\_polar\_matrix is array (NATURAL range <>, NATURAL range <>) of COMPLEX\_POLAR;

#### **Taking a Matrix apart**

#### **Operators**

- Matrix multiply

+ Matrix addition - Matrix subtraction / matrix division \*\* Multiply a matrix by itself.  $-1$  = Matrix inversion  $=$  ,  $/=$  compare functions Abs – Absolute value

#### **Arithmetic Functions**

**Sqrt** - element by element square root function **Vertcat (l, r)** - Concatenates two matrices vertically **Diag** - returns a vector which is the diagonal of a matrix

**Times** - Similar to matlab ".\*" function (element by element multiply) **Rdivide** - Similar to matlab ./ function (element by element divide) **Mrdivide** - Similar to matlab mrdivide function (l \* inv(r)) **Mldivide** - Similar to matlab mldivide function (inv(l)\* r) **Pow** - Similar to matlab ".^" function, (element by element  $\mathsf{I}^{**}$ r) **Exp** - element by element exp function **Log** - element by element natural log function **Trace** - Sum the diagonal of a matrix **Sum (matrix, dim)** - returns the sum of a matrix along a given x or y **Prod (matrix,dim)** - returns the arithmetic multiplication of the input **Dot** - returns the dot product of two vectors **Cross** - returns the cross product of two matrices **Kron** - returns the Kronecker product of two matrices **Det** - returns the determinant of a matrix **Inv** - Inverts a matrix **Linsolve (matrix, vector)** - Solves a linear equation **Normalize(matrix, rval)** - Normalizes a matrix **Polyval** - Evaluates a polynomial **Functions Isempty** - returns true if the matrix or vector is null **Transpose** - Transposes a matrix **Repmat (val)** - Creates a matrix by replicating a single value **Zeros** - returns a matrix of zeros **Ones** - returns a matrix of ones. **Eye** - returns an identity matrix **Rand** - returns a matrix of random numbers **Cat (dim, l, r)** - Concatenates two matrices **Horzcat (l, r)** - Concatenates two matrices horizontally **Flipdim (arg, dim)** - Flips a matrix along a given dimension **Fliplr** - Flip a matrix left to right **Flipup** - flip a matrix top to bottom **Rot90** - rotates a matrix 90 degrees **Reshape** - reads a matrix and creates one with new dimensions **Size** - returns the size of a matrix **Isvector** - returns true if the matrix has only one dimension **Isscalar** - returns true if there is only one element in this matrix **Numel** - returns the number of elements in a matrix **Blkdiag** - returns the block diagonal of a vector. **Blockdiag** - Replicates matrix along the diagonal **Repmat** - replicates the matrix rows\*columns times **Tril** - returns the lower triangle of a matrix **Triu** - returns the upper triangle of a matrix **Submatrix** - returns a submatrix of the given argument **Buildmatrix** – Builds a matrix by replicating the input **InsertColum** – Inserts a column into a matrix. **Exclude** - Return a matrix with the a row or column removed

## **Matrix Inversion**

**use ieee\_proposed.real\_matrix\_pkg.all;**

**signal a : real\_matrix (0 to 2, 0 to 2); signal b : real\_matrix (0 to 2, 0 to 2);**

**b <= inv (a);**

**For a 2x2 Matrix:**

$$
A^{-1} = \frac{1}{ad-bc} \begin{bmatrix} d & -b \\ -c & a \end{bmatrix}.
$$

**Creating a Matrix**

variable A : real\_matrix (0 to 3, 0 to 3); variable BV, CV : real\_vector (0 to 3);

 $\vert$  BV := (5.0, 6.0, 7.0, 8.0);

 $\vert$  CV:= (10.0. 11.0, 12.0, 13.0);

…

-- Fill Matrix with 1.0

 $A := ones (A'length(1), A'length(2))$ ;

-- Put Vector BV in Matrix A at 2,0 along the "X" (row) axis

BuildMatrix (BV, A, 2, 0);

Will result in:

 $((1.0, 1.0, 10.0, 1.0))$  $(1.0, 1.0, 11.0, 1.0)$ 

-- Put Vector CV in Matrix A at 0,2 along the "Y" (column) axis InsertColumn (CV, A, 0, 2);

(5.0, 6.0, 12.0, 8.0),

 $(1.0, 1.0, 13.0, 1.0)$ 

**For a 3x3 Matrix:**

$$
\lambda^{-1} = \frac{1}{|\mathsf{A}|} \begin{vmatrix} a_{22} & a_{23} \\ a_{32} & a_{33} \end{vmatrix} \begin{vmatrix} a_{13} & a_{12} \\ a_{33} & a_{32} \end{vmatrix} \begin{vmatrix} a_{12} & a_{13} \\ a_{22} & a_{23} \end{vmatrix}
$$
\n
$$
\lambda^{-1} = \frac{1}{|\mathsf{A}|} \begin{vmatrix} a_{23} & a_{21} \\ a_{33} & a_{31} \end{vmatrix} \begin{vmatrix} a_{11} & a_{13} \\ a_{31} & a_{33} \end{vmatrix} \begin{vmatrix} a_{13} & a_{11} \\ a_{23} & a_{21} \end{vmatrix}.
$$
\n
$$
\begin{vmatrix} a_{21} & a_{22} \\ a_{31} & a_{32} \end{vmatrix} \begin{vmatrix} a_{12} & a_{11} \\ a_{32} & a_{31} \end{vmatrix} \begin{vmatrix} a_{11} & a_{12} \\ a_{21} & a_{22} \end{vmatrix}
$$